# Нишки

## Любомир Чорбаджиев $^1$ lchorbadjiev@elsys-bg.org

<sup>1</sup>Технологическо училище "Електронни системи" Технически университет, София

#### 13 май 2009 г.

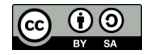

Л. Чорбаджиев (ELSYS) [Нишки](#page-31-0) 13 май 2009 г. 1 / 32

<span id="page-0-0"></span>**KORK ELKER (ER KORA)** 

# Съдържание

# 1 [Въведение](#page-2-0)

## 2 [Нишки](#page-5-0)

- 3 [Нишки в потребителското пространство](#page-9-0)
- 4 [Нишки в пространството на ядрото](#page-12-0)
- 5 [Комбиниран подход](#page-14-0)
- 6 [Нишки в Java](#page-16-0)
	- **[Pthreads](#page-17-0)**

 $\leftarrow$   $\Box$ 

K @ ▶ K 로 X X 로 X - 로 - K O Q O

# Процеси

- Когато операционната система разпределя ресурсите, тя ги разпределя между процесите, които се изпълняват върху компютърната система. Собствеността на ресурсите се държи от процесите.
- Планирането на процесора се извършва в термините на задачи или олекотени процеси.
- Операционната система третира тези два аспекта независимо.

<span id="page-2-0"></span> $\eta$ ar

# Многонишковост

- Съвременните операционни състеми поддържат изплънението на много нишки в рамките на един процес.
- Ранните операционни системи поддържат само една последователност на изълнение – един процес с една нишка на изпълнение.
- Ранния UNIX поддържа много процеси, но всеки процес поддържа само по една нишка.
- Съвременните операционни системи Solaris, Linux, Windows XP, Mac OS X и т.н. – имат пълна поддръжка на многонишковост.

K ロ > K d > K 글 > K 글 > H 글 → K O Q O

# Многонишковост

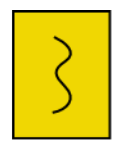

Един процес, една нишка

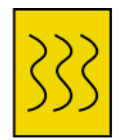

Един процес, **МНОГО НИШКИ** 

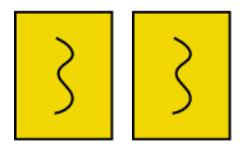

Много процеси, една нишка

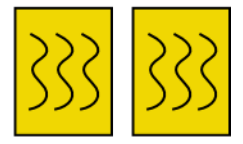

Много процеси, **МНОГО НИШКИ** 

K ロ ▶ K 個 ▶ K 할 ▶ K 할 ▶ 「할 → 이익(연

## Нишки

- Всяка нишка притежава състояние в изпълнение, готова, и т.н.
- Когато не се ипълнява, за всяка нишка се съхранява контекст на нишката – контролен блок на нишката.
- Всяка нишка притежава собствен стек за изпълнение.
- Нишките имат достъп до паметта и всички ресурси на процеса в който се изпълняват. Ресурсите на процеса са общи за всички нишки.
- Нишките притежават и локална за нишките памет могат да съхраняват стойности, които са локални за нишката (не се виждат от другите нишки).

<span id="page-5-0"></span>KEL KALLA BIK KEL KARA

Нишки

# Нишки

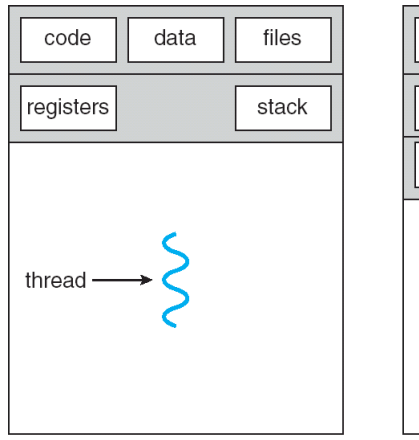

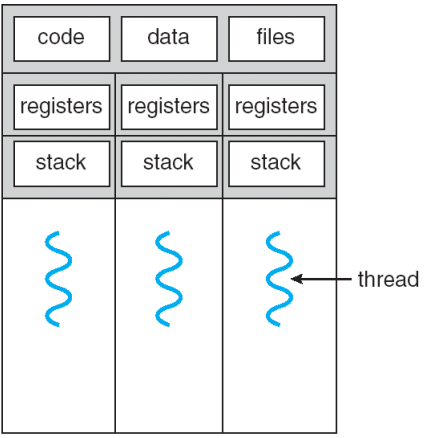

single-threaded process

multithreaded process

 $\left\{ \begin{array}{ccc} 1 & 0 & 0 \\ 0 & 1 & 0 \end{array} \right\}$  ,  $\left\{ \begin{array}{ccc} \frac{1}{2} & 0 & 0 \\ 0 & 0 & 0 \end{array} \right\}$  ,  $\left\{ \begin{array}{ccc} \frac{1}{2} & 0 & 0 \\ 0 & 0 & 0 \end{array} \right\}$ 

Фигура: Silberschatz, Gavin, Gagne: Operating Systems Concepts

Л. Чорбаджиев (ELSYS) [Нишки](#page-0-0) 13 май 2009 г. 7 / 32

 $\equiv$  990

#### Предимства от използването на нишки

- Използването на нишки води до икономия на ресурси на компютърната система – олекотени процеси.
- Създаването на нишка и унищожаването на нишка изисква по-малко време.
- Превключването на контекста между нишки става по-бързо.
- Нишките, които са част от един и същ процес, си поделят адресното пространство и файловете, и поради това те могат да комуникират без обръщане към ядрото.
- Подобрява се използването на многопроцесорните архитектури.

KEL KALLA BIK KEL KARA

# Нишки

- Спирането на процеса води до спиране на всички нишки на процеса, тъй като всички нишки на процеса си поделят адресното пространство.
- Унищожаването на процеса води до унищожаването на всички нишки на процеса.
- Състояния на нишките:
	- Нова размножаване на нишката.
	- Блокирана.
	- Изпълнява се.
	- Унищожена освобождава се контекста на нишката и стека.

KEL KALLA BIK KEL KARA

# Нишки в потребителското пространство

- Нишките в потребителския процес съответстват на единствена нишка в ядрото.
- Управлението на нишките се извършва от библиотека, която изцяло работи в потребителското пространство.
- Ядрото по никакъв начин не знае и не се интересува от съществуването на нишките.
- Има редица примери за библиотеки, които поддържат нишки в потребителското пространство:
	- Solaris Green Threads.
	- GNU Portable Threads.
	- WIN32 Threads.

<span id="page-9-0"></span>

# Нишки в потребителското пространство

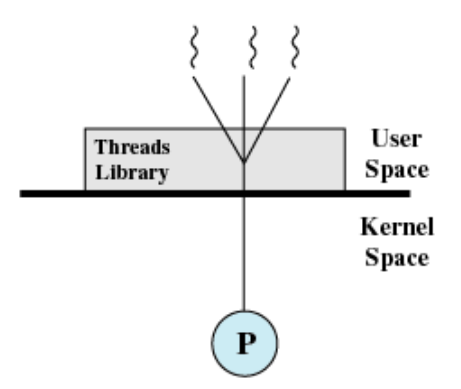

Фигура: Stallings: Operating Systems: Internals and Design Principles

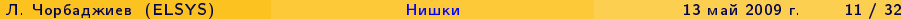

**←ロ → → イ何 →** 

 $QQQ$ 

# Нишки в потребителското пространство

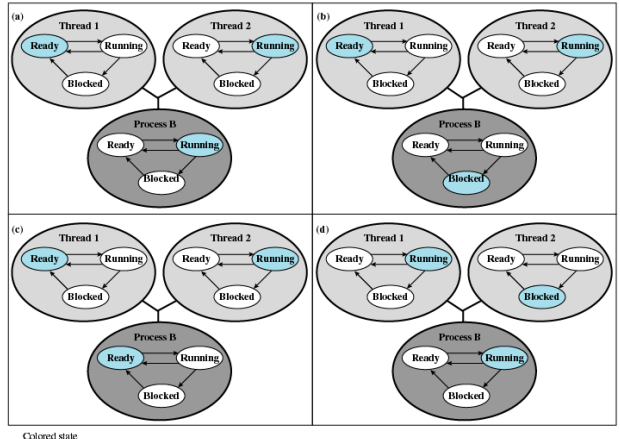

is current state

Figure 4.7 Examples of the Relationships Between User-Level Thread States and Process States

Фигура: Stallings: Operating Systems: Internals and Design Principles

Л. Чорбаджиев (ELSYS) [Нишки](#page-0-0) 13 май 2009 г. 12 / 32

K ロ ▶ K 레 ▶ K 코 ▶ K 코 ▶ 『코 │ ◆ 9 Q ⊙

## Нишки в пространството на ядрото

- Всяка нишка в потребителското пространство съответстват на отделна нишка в ядрото.
- Изискват поддръжка в ядрото.
- Ядрото поддържа информация за контекста на процесите и на нишките.
- Планирането на работата на процесора е на ниво нишки.
- Примери:
	- Solaris.
	- Linux.
	- Windows XP/2000.
	- **Tru64 UNIX.**
	- Mac OS X.

Л. Чорбаджиев (ELSYS) [Нишки](#page-0-0) 13 май 2009 г. 13 / 32

<span id="page-12-0"></span>KEL KARIK KEL KEL YA GO

Нишки в пространството на ядрото

### Нишки в пространството на ядрото

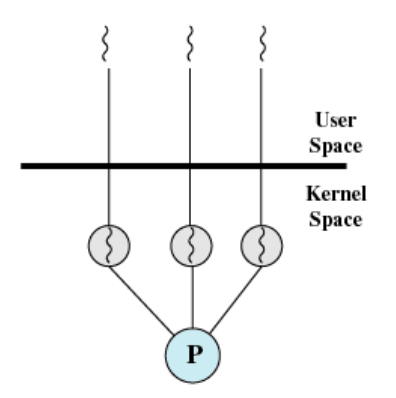

(b) Pure kernel-level

Фигура: Stallings: Operating Systems: Internals and Design Principles

イロト イ押ト イヨト イヨト

 $\equiv$  990

Л. Чорбаджиев (ELSYS) [Нишки](#page-0-0) 13 май 2009 г. 14 / 32

# Комбиниран подход

- Позволява много потребителски нишки да съответстват на много нишки от пространството на ядрото.
- Операционната система създава достатъчен брой нишки на  $\bullet$ ядрото.
- Планирането и синхронизацията на нишките става в рамките на потребителското пространство.

<span id="page-14-0"></span>イ何 トマミト マミト ニヨー つなべ

# Комбиниран подход

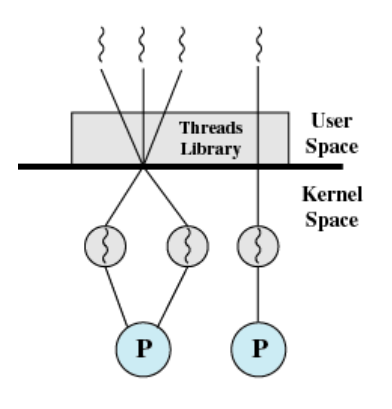

(c) Combined

Фигура: Stallings: Operating Systems: Internals and Design Principles

**KON KORK KI** 

 $\Rightarrow$ 

 $\sim$ Þ 一番

 $2Q$ 

Л. Чорбаджиев (ELSYS) [Нишки](#page-0-0) 13 май 2009 г. 16 / 32

# Нишки в Java

- Нишките в Java се управляват от JVM.
- Има два начина да се реализират нишки в Java: чрез наследяване на класа Thread или чрез имплементация на интерфейса Runnable.

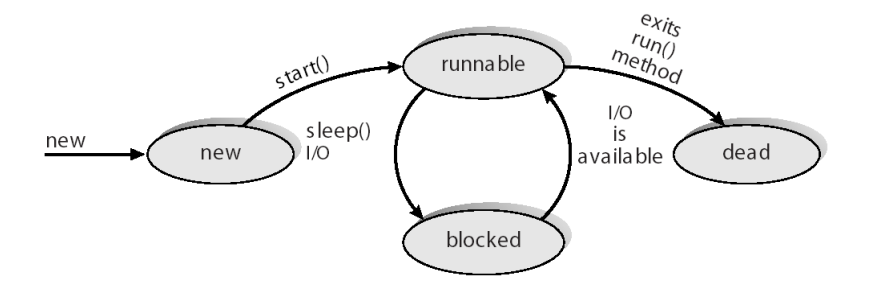

Фигура: Silberschatz, Gavin, Gagne: Operating Systems Concepts

Л. Чорбаджиев (ELSYS) [Нишки](#page-0-0) 13 май 2009 г. 17 / 32

E.

<span id="page-16-0"></span> $\Omega$ 

**K ロト K 倒 ト K** 

- $POSIX cranqap$ T IEEE 1003.1c.
- Дефинира стандартно API за създаване на нишки и синхронизация.
- POSIX специфицира поведението на библиотеката.
- Реализацията е въпрос разработка.
- $\bullet$  POSIX Pthreads е стандартна за UNIX операционните системи Solars, Linux, Mac OS X.
- <http://www.llnl.gov/computing/tutorials/pthreads/>

<span id="page-17-0"></span> $QQ$ 

# Създаване на нишки

- Първоначално главната функция main() разполага с единствена нишка – нишката на процеса. Всички останали нишки трябва изрично да бъдат създадени.
- Функцията pthread\_create() се използва за създаване на нова нишка. Тази функция може да се вика произволен брой пъти от всяка точка на програмата.
- Максималният брой нишки, които могат да бъдат стартирани от един процес зависи от имплементацията на библиотеката.
- Веднъж създадени, нишките са равнопоставени, и могат да създавата други нишки. Няма йерархия или зависимост между нишките.

 $QQ$ 

 $\mathcal{A} \otimes \mathcal{A} \rightarrow \mathcal{A} \otimes \mathcal{B} \rightarrow \mathcal{A} \otimes \mathcal{B} \rightarrow \mathcal{A} \otimes \mathcal{B} \rightarrow \mathcal{A} \otimes \mathcal{B}$ 

# Създаване на нишки

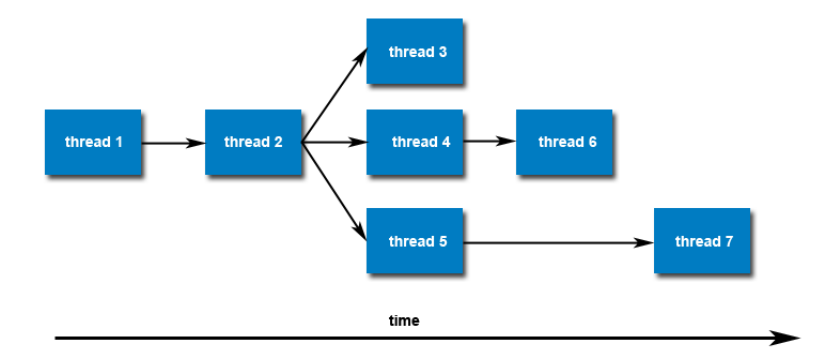

Фигура: <http://www.llnl.gov/computing/tutorials/pthreads/>

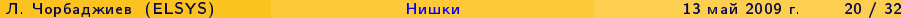

 $2Q$ 

세트 제 세 코 제 제 코 제 제 코 제 프로그램

# Създаване на нишки

```
1 int pthread_create (pthread_t *thread,
2 const pthread_attr_t *attr,
\frac{3}{3} void *(\ast \text{start\_routine})(\text{void} \ast),void * arg);
```
Аргументите на pthread\_create() са:

- $\bullet$  thread уникален идентификатор на създадената нишка.
- attr специфицира атрибутите на нишката.
- $\bullet$  start\_routine функция, която се изпълнява от нишката при нейното стартиране.
- $\bullet$  arg аргумент, който се предава на функцията start\_routine.

K ロ > K @ > K ミ > K ミ > → ミ → K O Q O

## Спиране на нишки

- Има няколко начина, по които една Pthread нишка може да бъде унищожена:
	- Функцията, която се изпълнява от нишката завършва нормално работата си и извиква return.
	- Функцията, която се изпълнява от нишката извиква библиотечната функция pthread\_exit().
	- Нишката може да бъде спряна от друга нишка като се използва библиотечната функция pthread\_cancel().
	- Когато процеса, в който живее нишката, бъде унищожен, се унищожавт и всички негови нишки.

K ロ > K d > K ミ > K ミ > → ミ → K O Q O

# Спиране на нишки: pthread\_exit()

#### $void$  pthread\_exit ( void  $*$  value\_ptr);

- Функцията pthread\_exit() се използва за изрично спиране на нишка. Типично pthread\_exit() се извиква след като нишката е завършила своята работа и повече не е необходима.
- Ако главната функция main() завърши работа преди нишките, които е създала, то всички нишки също ще завършат работа. Когато обаче главната функция main() изплозва pthread\_exit() за завършване на работа, останалите нишки могат да продължат да работят.
- Функцията pthread\_exit() не затваря файловете, които са отворени в рамките на нишката.

 $QQ$ 

K ロ H K 個 H K 경 H K 경 H ( 경 )

### Пример: pthread

```
_1\#include <pthread.h>
2\frac{1}{2}include <stdio.h>
3 #include <stdlib.h>
4 #define NUM_THREADS 5
5
6 void * print_hello (void * thread_id) {
7 int tid;
8 tid = (int) thread id;
9 printf ( " Hello ␣ World ! ␣ It 's ␣ me , ␣ thread ␣ #% d !\ n " , tid );
10 pthread_exit (NULL);
11 }
```
K ロ > K d > K ミ > K ミ > → ミ → K O Q O

#### Пример: pthread

```
_1 int main (int argc, char *argy []) {
2 pthread_t threads [ NUM_THREADS ];
\frac{1}{3} for (int t=0;t<NUM_THREADS;t++){
\frac{1}{4} printf ("In<sub>11</sub> main: 
\frac{1}{4} creating \frac{1}{4} thread \frac{1}{4} \frac{1}{4} \frac{1}{4} \frac{1}{4} ;
5 int rc = pthread_create (& threads [t], NULL,
\begin{array}{ccc} 6 & \text{print}_{\text{hello}} & \text{(void *)}\text{t}; \end{array}7 if (rc) {
8 printf ("ERROR; 
outlined the same of \sum_{i=1}^{n} and \sum_{i=1}^{n} and \sum_{i=1}^{n} and \sum_{i=1}^{n} and \sum_{i=1}^{n} and \sum_{i=1}^{n} and \sum_{i=1}^{n} and \sum_{i=1}^{n} and \sum_{i=1}^{n} and \sum_{i=1}^{n} and \sum_{i=1}^{n}9 rc );
10 exit (-1);
11 \quad \frac{1}{2}12 \quad \frac{1}{2}13 printf ("MAIN_{\cup}going to exit...\n \n \begin{bmatrix}\n n' \\
 n''\n \end{bmatrix};
14 pthread exit ( NULL );
15 return 0;
16 }
```
KED KAP KED KED E MAA

### Пример: pthread

```
In main: creating thread 1
In main: creating thread 2
In main: creating thread 3
Hello World! It's me, thread #0!
Hello World! It's me, thread #1!
Hello World! It's me, thread #2!
In main: creating thread 4
MAIN going to exit...
Hello World! It's me, thread #3!
Hello World! It's me, thread #4!
```
K ロ > K d > K ミ > K ミ > → ミ → K O Q O

#### Присъединяване на нишки

int pthread\_join(pthread\_t thread, void \*\*value\_ptr);

- Присъединяването е начин за синхронизиране между нишки. В библиотеката pthread за присъединяване се използва функцията pthread\_join.
- Функцията pthread\_join() блокира нишката, която я извиква, докато нишката с даден идентификатор не завърши работа.
- Всяка нишка може да бъде присъединена само веднъж. Опитът една нишка да бъде присъединена няколко пъти е логическа грешка.

 $QQ$ 

### Присъединяване на нишки

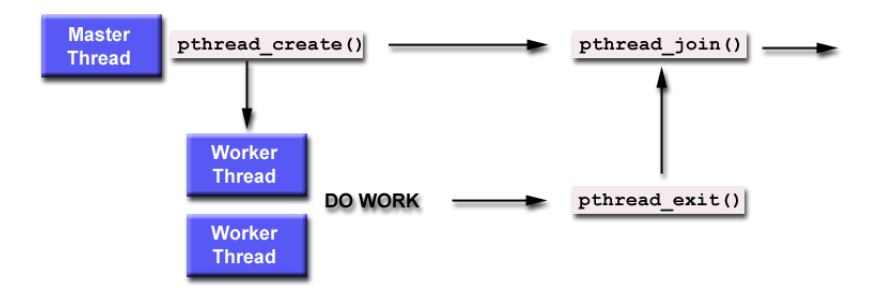

Фигура: <http://www.llnl.gov/computing/tutorials/pthreads/>

4 0 8

**同下 4 三下 4** 

 $QQQ$ 

 $\mathbb{B} \rightarrow \mathbb{B}$ 

### Пример: pthread

```
_1\#include <pthread.h>
2\frac{1}{2}include <stdio.h>
3 #include <stdlib.h>
4
5 \# define NUM_THREADS 3
6
7 void *busy work ( void *null ) {
\theta double result=0.0;
9 for (int i=0; i<1000000; i++){
10 result = result + (double) random();
11 \t\frac{1}{2}12 printf ("result<sub>11</sub>=<sub>1</sub>%e\n", result);
13 pthread_exit ((void *) 0);
14 }
```
K ロ > K d > K 글 > K 글 > H 글 → K O Q O

### Пример: pthread

```
1 int main (int argc, char *argv[]){
2 pthread t thread [ NUM_THREADS ];
\frac{1}{3} for (int t=0; t<NUM THREADS: t++){
\frac{4}{4} printf ("Creating thread \frac{9}{4}d \n", t);
5 int rc = pthread create (& thread [t], NULL,
6 busy work, NULL );
7 if (rc) {
8 printf ("ERROR; \mu pthread_create () \mu return \mu \alpha \n'',
9 rc);
10 exit (-1);
11 }
12 \quad \frac{1}{2}
```
K ロ > K d > K 글 > K 글 > H 글 → K O Q O

#### Пример: pthread

```
\mathbf{1} for (int \mathbf{t} = 0; \mathbf{t} < \text{NUM} THREADS; \mathbf{t} + \mathbf{t}) {
2 int status=0;
\frac{1}{3} int rc = pthread_join (thread [t],
4 (void **)& status);
5 if (rc) {
6 printf ("ERROR;_{\text{unp}thread_join () return \ell and \ln",
r rc);
8 exit (-1);
9 }
_{10} printf ("Join<sub>u</sub>thread<sub>u</sub>%d<sub>u</sub>status=<sub>u</sub>%d\n",
11 t, status);
12 }
13 pthread_exit (NULL);
14 return 0;
15 \frac{1}{2}
```
이 모니

 $\Omega$ 

### Пример: pthread\_join()

```
Creating thread 0
Creating thread 1
Creating thread 2
result = 1.073687e+15
result = 1.073788e+15
Join thread 0 status= 0
Join thread 1 status= 0
result = 1.073502e+15Join thread 2 status= 0
```
<span id="page-31-0"></span>K □ ▶ K @ ▶ K 로 ▶ K 로 ▶ 「로 … YO Q @